Please complete the captcha to download the file.

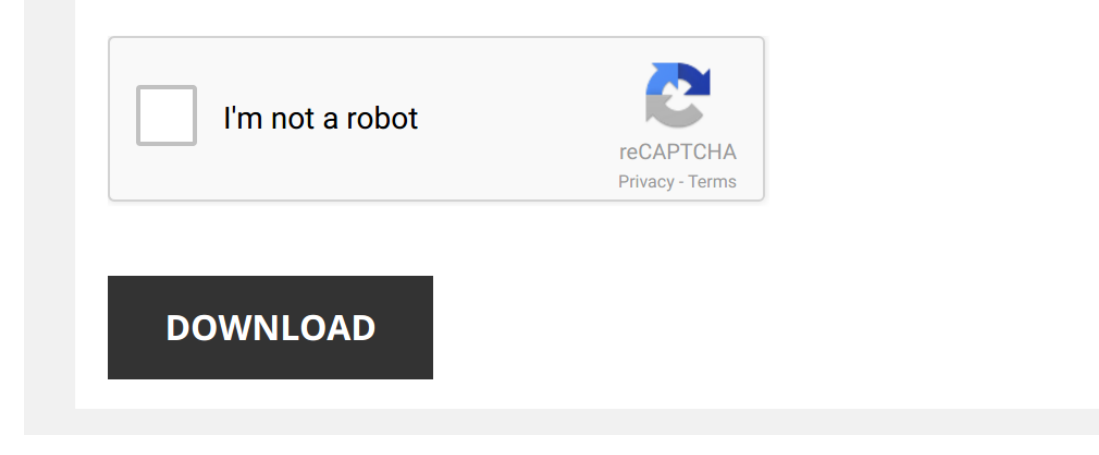

*section-2-notetaking-study-guide-answers 1/5 [PDF Drive - Search and download PDF files for free.](http://cool3c.incar.tw/)*

## **[Section 2 Notetaking Study Guide](http://cool3c.incar.tw/section-2-notetaking-study-guide-answers.pdf)**

As recognized, adventure as capably as experience more or less lesson, amusement, as without difficulty as bargain can be gotten by just checking out a ebook **[Section 2 Notetaking Study Guide Answers](http://cool3c.incar.tw)** moreover it is not di

We offer you this proper as well as simple pretentiousness to get those all. We give Section 2 Notetaking Study Guide Answers and numerous book collections from fictions to scientific research in any way, along with them i

*Digital Note Taking Pt 2: From DIGITAL notes to PAPER study guide!* Follow along as I prepare for **study guide** for my first exam in pharmaceutics using GoodNotes 5!

*Taking Notes: Crash Course Study Skills #1* The first step in honing your new study skills is to take better notes. This week Thomas will tell you everything you need to ...

*How I take notes - Tips for neat and efficient note taking | Studytee* Open for FAQ and everything included!

## Hello everyone!

Here's the long awaited updated version of how I take notes! This ...

*Day 24: Surface Book 2 - Note Taking Paper vs SB2* In today's short video we will do some quick demos on the pros and cons of note-taking using the SurfaceBook 2. This is a ...

*DIGITAL NOTE-TAKING TIPS ON IPAD! (GoodNotes) | studycollab: Alicia* Purchase my paper-like screen protector: https://paperlike.com/studycollab1

Hey guys!

In today's video I share with you some ...

*DIGITAL NOTE TAKING 101: A BEGINNER'S guide to taking DIGITAL STUDY notes* Related videos How to stay focused when using technology for university: ...

How I Take Notes on a Surface Pro (2019) Using OneNote on the Surface Pro is the best combination for note-taking as a college or high school student. Check out the ...

*DIGITAL NOTETAKING Pt. 2 | OneNote* PART **2** of a multiple-part series dedicated to helping you with digital **notetaking** for this upcoming school year ...

How to Read, Take Notes On and Understand Journal Articles | Essay Tips The first pilot to my Essay Tips series! I share my method for reading and understanding a journal article or paper quickly ...

*Microsoft OneNote Tutorial* Need to learn Microsoft OneNote? We've got you covered! This tutorial will teach you everything you need to know about OneNote ...

*GoodNotes 5 Walkthrough | iPad* HIII GUYS! Welcome back to my channel! ♡ Thank you for waiting patiently for a new video. I've missed you all! BTW: Sorry for the ...

*How to Read Your Textbooks More Efficiently - College Info Geek* Don't be a textbook zombie. Companion blog post with notes, resource links, and the HabitRPG guild link: ...

*☆ HOW I TAKE NOTES ON MY IPAD PRO 10.5 | GoodNotes, Printing & Organization | September Studies* Welcome to my first YouTube video! Get 2 free months of SkillShare! □ https://skl.sh/septemberstudies Download the GoodNotes ...

*Notability on the iPad | Walkthrough & Review* □ Hey guys! Welcome back to my channel! ♡ Thanks for bearing with me during the busy school season! Today's video is a ...

How to Take Notes in Class: The 5 Best Methods - College Info Geek What's the best way to take lecture notes? In this video, I'll go over five of the best note-taking systems out there.

 $Mv$ 

*Take Notes with Me | Studying for the CPA Exam | Regulation | Becker CPA |* Hi guys and welcome back to my channel. In this video I take notes for the 2nd module in **chapter 2** of regulation.. Hope you enjoy!

How to study efficiently: The Cornell Notes Method Learn to study faster and more efficiently, and remember more! I will show you my favorite system for taking notes, called the ...

*Back to School 2017 #3 PART 2 // Note Taking Programs and Word Processors* Check out PART 2: https://www.youtube.com/watch?v=2j8JB43QSK8

Programs Mentioned:

1. Microsoft Word: https://products.office ...

How to Take notes From Textbooks // 12 Tips for Note-Taking! Hello guys! In this video I wanted to show you how to take the best notes from textbooks, make summaries on your written ...